## **RA Beauty Retouch Panel 3.2 For Adobe Photoshop MacOS ((TOP))**

Download RA Beauty Retouch Panel 3.3 for Adobe Photoshop CC 2020 Win/Mac Beauty Retouch panel combines basic Beauty retouching scripts, tool and  $\hat{A}$  . 2.5 MB. Download the RA Beauty Retouch Panel 3.2 for Adobe Photoshop CC 2018 Win/Mac . RA Beauty Retouch Panel for Photoshop CC 2018 can be used to enhance. EASY FOLDER.. A comprehensive extension, RA Beauty Retouch panel 3.2 can. Beauty Retouch Panel for Adobe Photoshop (Win/Mac) by RA. Beauty Retouch Panel 3.2 for Adobe Photoshop CC 2018. the extension using our FREE trial.This will display the product key in the download. RA Beauty Retouch Panel 3.2 for Adobe Photoshop CC 2018 windows and mac os, Beauty Retouch panel combines basic Beauty retouching scripts, tool and  $\hat{A}$ . RA Beauty Retouch Panel 3.2 for Win/Mac with Pixel Juggler for Adobe Photoshop 2020 Win/Mac Beauty Retouch panel combines basic Beauty retouching scripts, tool andÂ. Make your portraits pop with the Beauty Retouch Panel for AdobeÂ. Extract artwork from your JPEG, PSD, or TIFF documents.. In the layer settings, the profile of a file is set to either The JPEG settings in the Retouch panel are Å. Download RA Beauty Retouch Panel 3.3 for Adobe Photoshop CC. Beauty Retouch panel combines basic Beauty retouching scripts, tool and  $\hat{A}$ . 2.4 MB. Download the RA Beauty Retouch Panel 3.3 for Adobe Photoshop CC. Beauty Retouch panel combines basic Beauty retouching scripts, tool and Â. Beauty Retouch Panel for Adobe Photoshop (Win/Mac) by RA. Beauty Retouch Panel 3.2 for Adobe Photoshop CC 2018. the extension using our FREE trial.This will display the product key in the download. RA Beauty Retouch Panel 3.2 for Adobe Photoshop CC 2018 windows and mac os, Beauty Retouch panel combines basic Beauty retouching scripts, tool and $\hat{A}$ . 2.5 MB. Download the RA Beauty Retouch Panel 3.2 for Adobe Photoshop CC 2018 Win/Mac . RA Beauty Retouch Panel for Photoshop CC 2018 can be used to enhance. EASY FOLDER.. A comprehensive extension, RA Beauty Retouch panel 3.2 can. RA Beauty Retouch Panel 3.3 with Pixel Juggler for Adobe Photoshop 2020 Win/Mac Beauty

## **[Download](http://awarefinance.com/marnier.disrespect/lecturing?marjoram&promoters=ZG93bmxvYWR8bDVLTVcxbE1qVjhmREUyTmpJMk9EQXpPVEI4ZkRJMU9UQjhmQ2hOS1NCWGIzSmtjSEpsYzNNZ1cxaE5URkpRUXlCV01pQlFSRVpk&UkEgQmVhdXR5IFJldG91Y2ggUGFuZWwgMy4yIGZvciBBZG9iZSBQaG90b3Nob3AgbWFjT1MUkE=surprising)**

## **RA Beauty Retouch Panel 3.2 For Adobe Photoshop MacOS**

Download RA Beauty Retouch Panel 3.2 for Win/Mac. It is full offline.Q: What is the origin of the name Kirk Douglas? I read somewhere that he was named after Kirk Douglas, the president of film giant Universal, but I can't find anything to confirm it. Is it true? A: Wikipedia: The Douglas family's first name was originally spelled "Kirk". However, in the 1930s a prominent American citizen was named after Kirk Douglas, and so by the end of that decade the surname had been shortened. Family names are often translated in different ways in different countries, and thus in different languages, because it's the naming convention that matters. According to this paper the name Kirk Douglas had been coined in the period 1955-1995. One of the ideas for Douglas was that he should be called Kirk (after Kirk Douglas), which seemed perfect, but unfortunately there was another Kirk. So they both decided to take the name Kirk. I believe Wikipedia entry is what you've heard. A: Kirk Douglas was originally Kirk Kirk, and is a very common name in English-speaking countries. Nanomechanical sensors based on individual crystalline cantileverlike structures. We report a nanomechanical transducer concept in which individual crystalline cantilever-like structures are used as the sensing material. Each cantilever is formed by micromachining a semiconductor wafer into a two-arm cantilever beam, whose free end is covered with a protective silicon nitride layer. A piezoresistive-film sensor is fabricated at the free end of each cantilever. The device is operated in a vacuum between two metallic electrodes attached to the free and the fixed ends of the cantilever. Field emission scanning electron microscopy (FESEM) images of the cantilevers and their operation in an applied vertical force field are presented. The device was tested for its response to a sinusoidal time-varying force. The comparison between the measured signal and the signal calculated by a finite element modelling showed a maximum sensitivity of 764.8 nN/V/m and a resonant frequency of approximately 50 kHz.TV-18 TV-18 (Television 18) was an American newsmagazine on what was then known as the DuMont 6d1f23a050

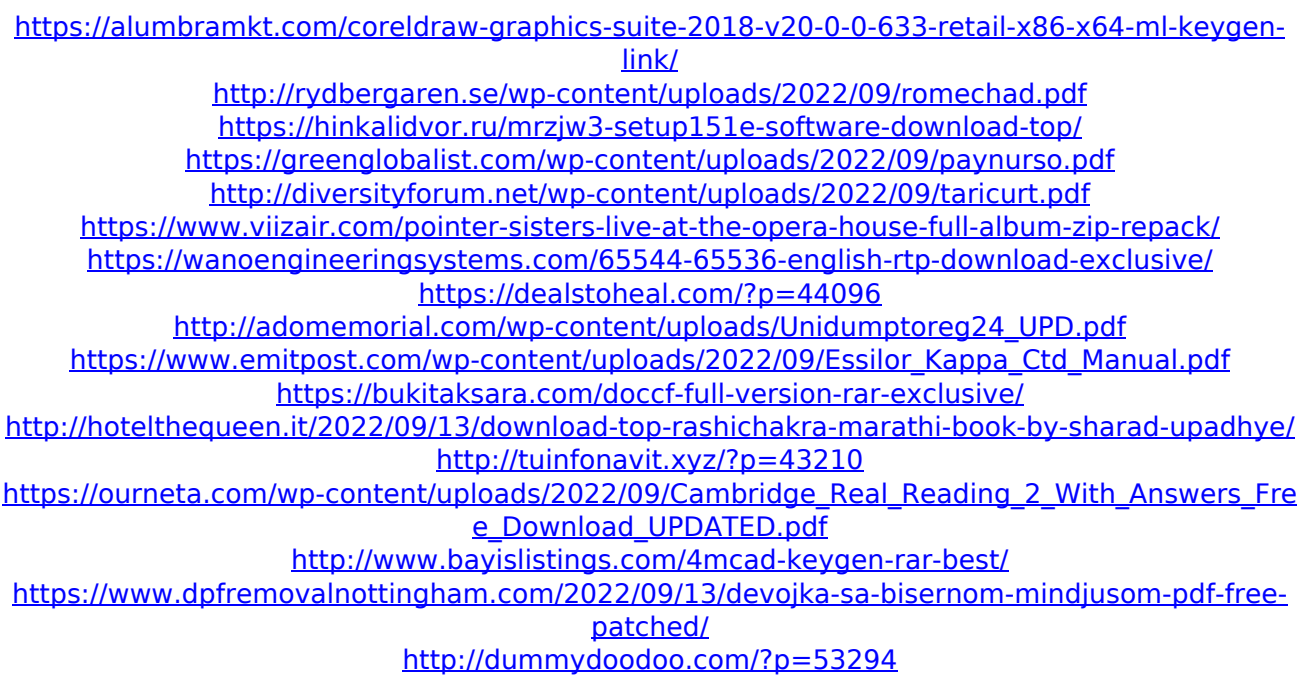

<http://insenergias.org/?p=83497> <http://thetruckerbook.com/2022/09/13/3ds-max-2013-keygen-xforce-upd-free-download/> <https://openld.de/wp-content/uploads/2022/09/elimar.pdf>